# **Chart.MoveChart(Chart.ChartLocation, String, Int32)**

# **Description**

**C#**

Moves the chart to a different worksheet. The method specifies whether the chart should be inserted as an object within the worksheet, or converted to a chart sheet.

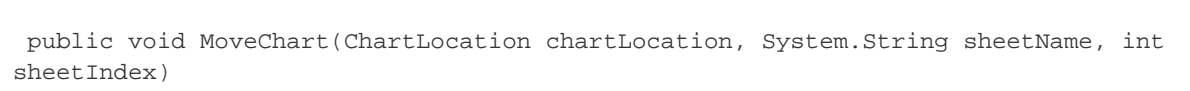

#### **vb.net**

Public Sub MoveChart(ByVal chartLocation As ChartLocation, ByVal sheetName As String, ByVal sheetIndex As Integer)

### **Parameters**

#### **chartLocation**

[Chart.ChartLocation.ChartAsSheet](https://wiki.softartisans.com/display/EW8/Chart.ChartLocation#Chart.ChartLocation-ChartAsSheet) or [Chart.ChartLocation.ObjectInSheet](https://wiki.softartisans.com/display/EW8/Chart.ChartLocation#Chart.ChartLocation-ObjectInSheet).

#### **sheetName**

New name for the sheet to which the chart is moved.

#### **sheetIndex**

The 0-based index of the worksheet to move the chart to or the index of the chartsheet to insert.

## **Exceptions**

#### **IndexOutOfRangeException**

An IndexOutOfRangeException will be thrown if sheet Index is less than 0 or greater than the number of sheets in the workbook.

#### **ArgumentException**

An ArgumentException will be thrown if chartLocation is ObjectInSheet and the sheet at sheetIndex is a Chartsheet, if chartLocati on is ChartAsSheet and there is already as sheet named sheetName or if chartLocation is ChartAsSheet and sheetName is not a valid worksheet name. See [Worksheet.Name](https://wiki.softartisans.com/display/EW8/Worksheet.Name) for a description of what is a valid worksheet name.

#### **ArgumentNullException**

An ArgumentNullException will be thrown if chartLocation is ChartAsSheet and sheetName is null.

### **Remarks**

If chartLocation is ChartAsSheet, this will create a Chartsheet at sheetIndex named sheetName and move the chart to the chartsheet.

If chartLocation is ObjectInSheet, this will move the chart to the worksheet at sheetIndex.

In either case, the chart's formulas (for series data, axis titles, etc) will maintain their original references.

If the chart is inside a chartsheet before calling this method, that chartsheet is deleted.